# Tools for Design Using AutoCAD<sup>®</sup> 2015 and Autodesk Inventor 2015

**Hand Sketching, 2D Drawing and 3D Modeling**

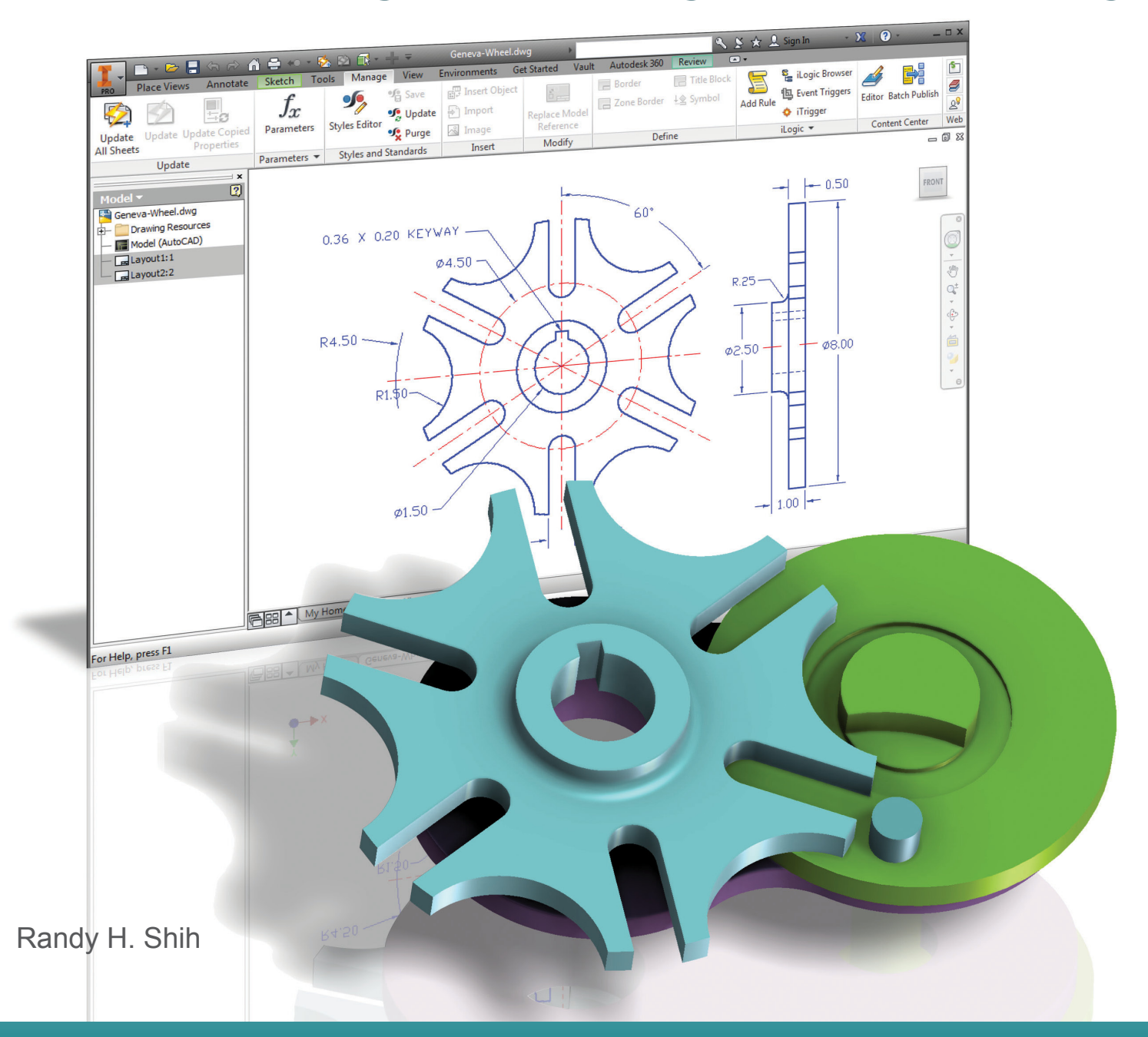

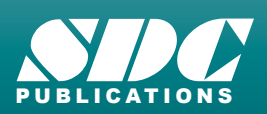

**Better Textbooks. Lower Prices.**<br><www.SDCpublications.com>

# Visit the following websites to learn more about this book:

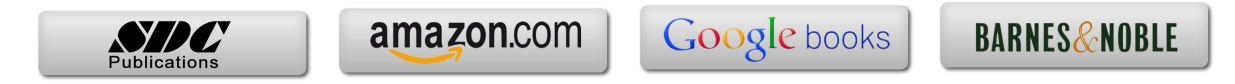

# **Table of Contents**

# **Preface** i **Acknowledgments** ii

#### **Introduction Getting Started**

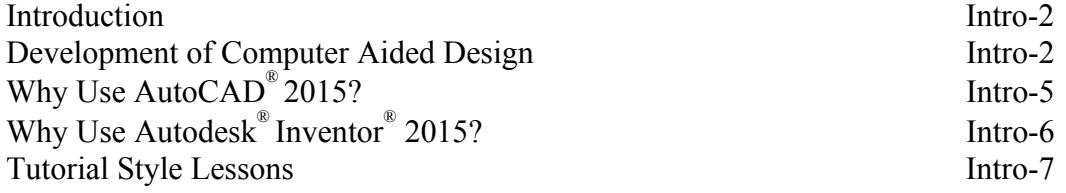

## **Section I – AutoCAD**®

#### **Chapter 1 Fundamentals of AutoCAD**®

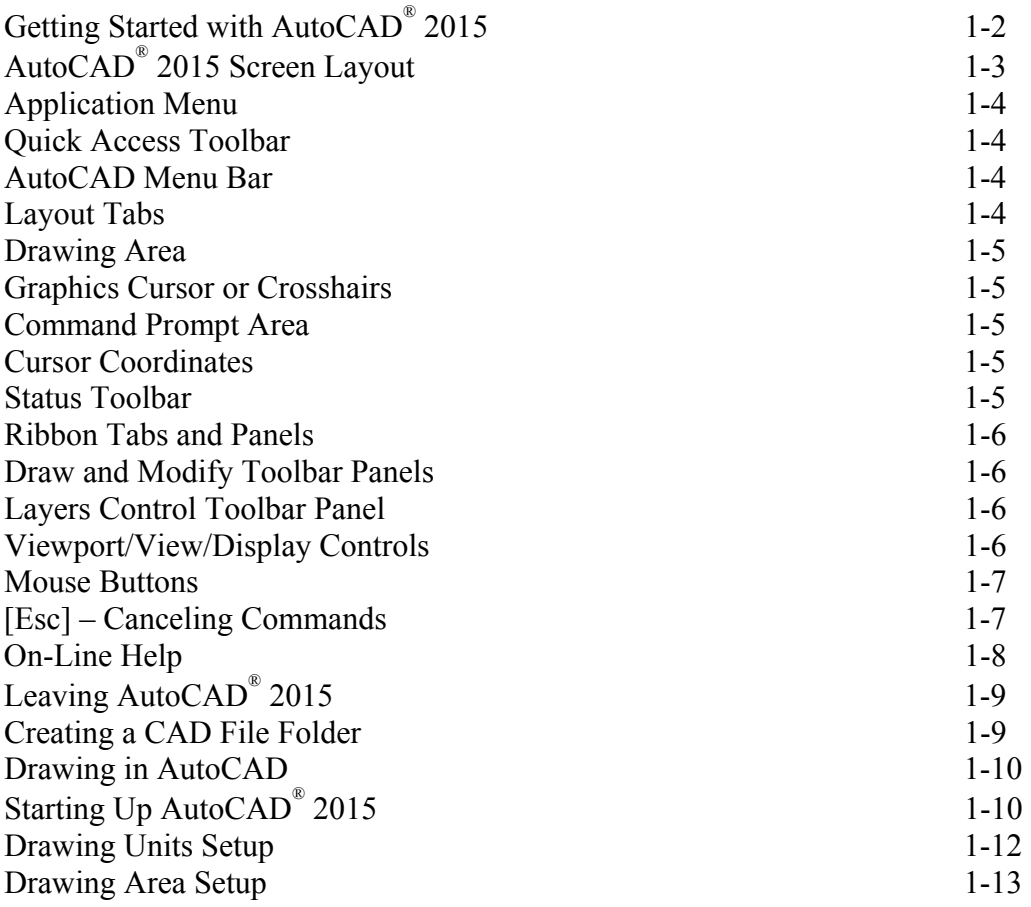

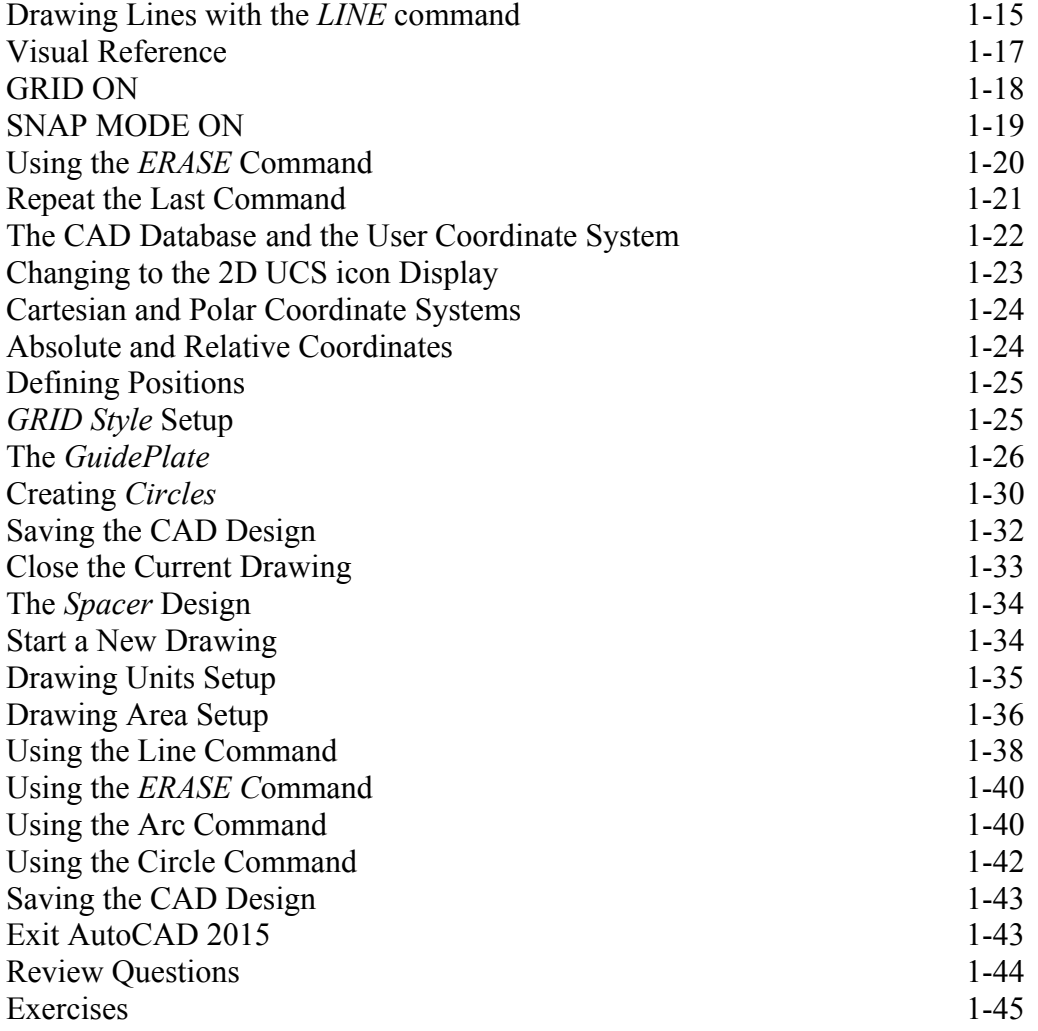

### **Chapter 2 Basic Object Construction and Dynamic Input - AutoCAD**®

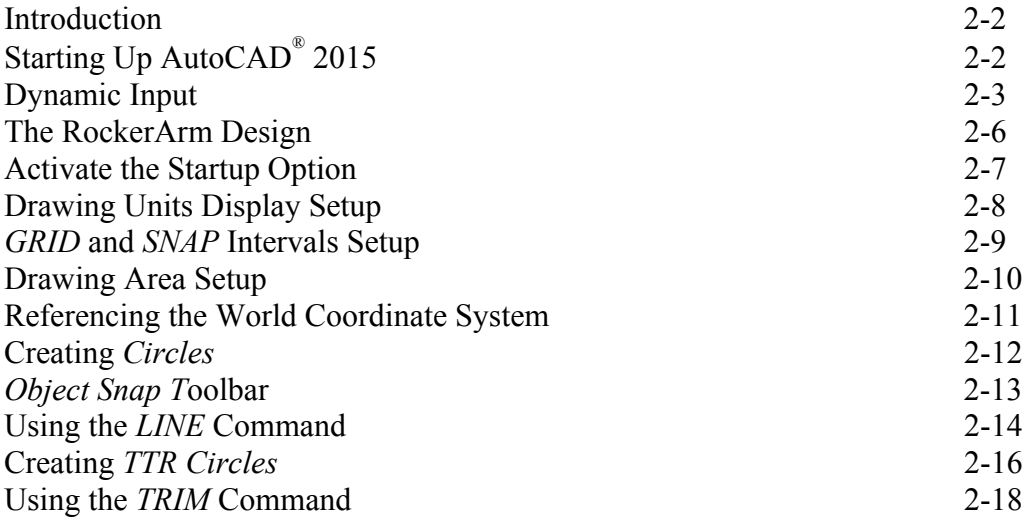

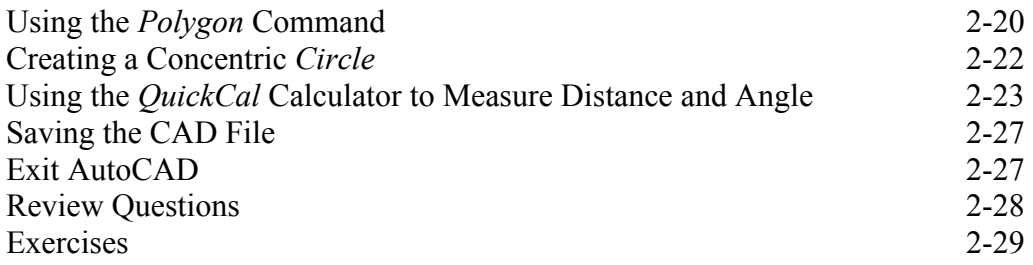

#### **Chapter 3 Geometric Construction and Editing Tools - AutoCAD**®

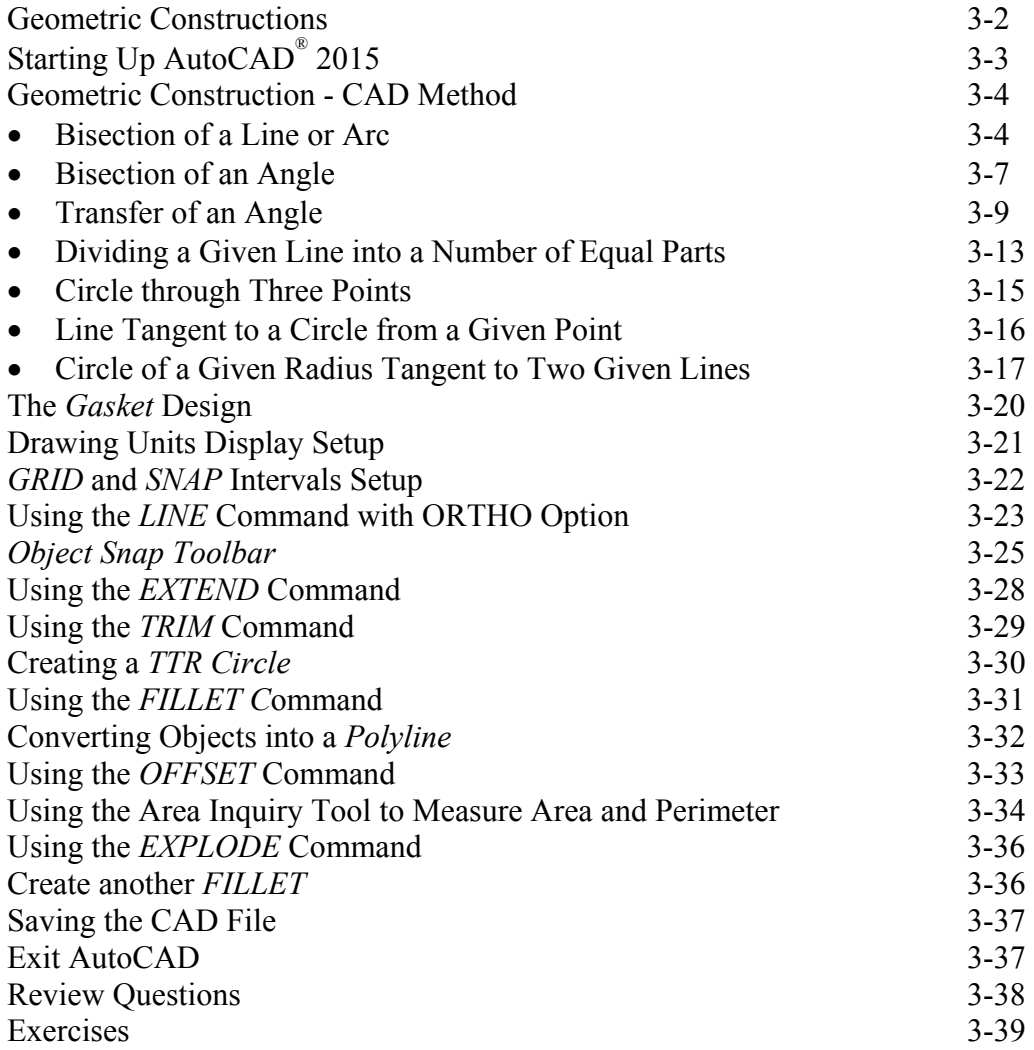

#### **Chapter 4 Orthographic Views in Multiview Drawings - AutoCAD**®

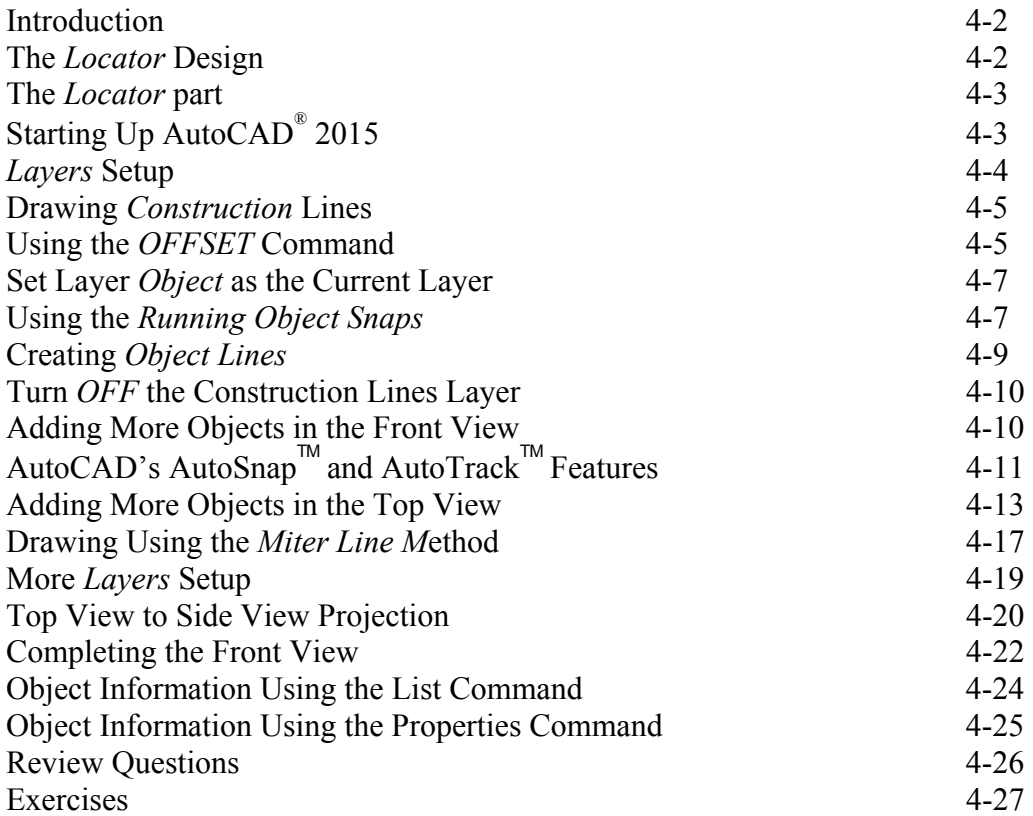

#### **Chapter 5 Basic Dimensioning and Notes - AutoCAD**®

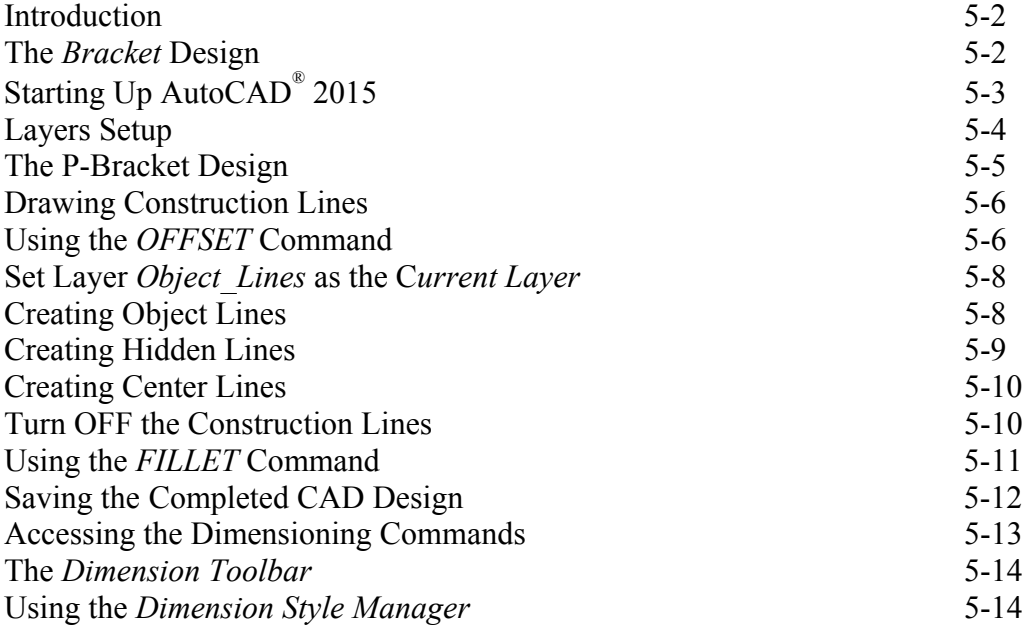

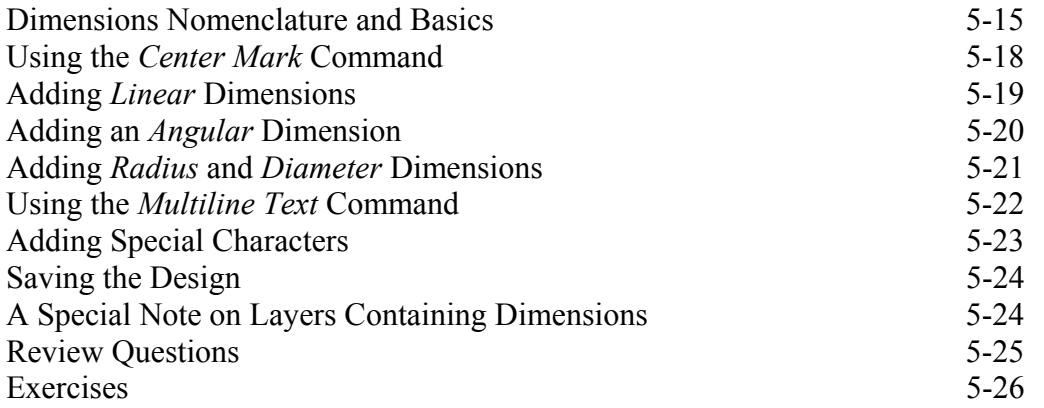

#### **Chapter 6 Pictorials and Sketching**

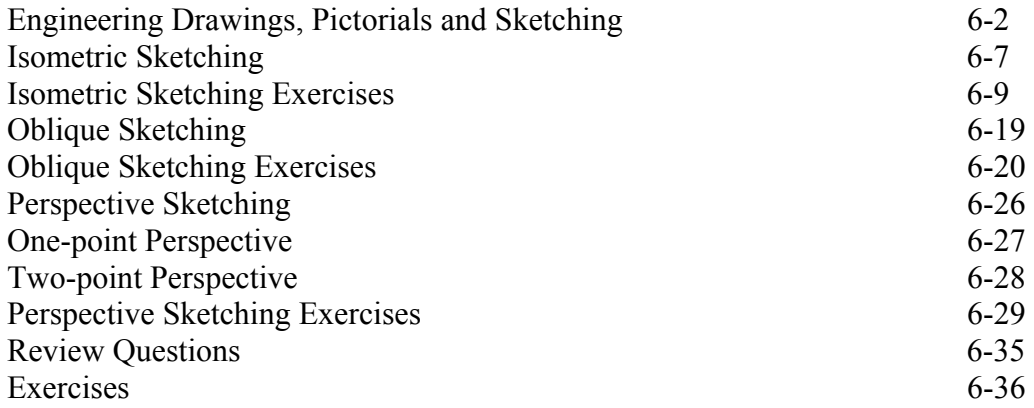

#### **Section II – Autodesk**®  **Inventor**®

#### **Chapter 7 Parametric Modeling Fundamentals – Autodesk**®  **Inventor**®

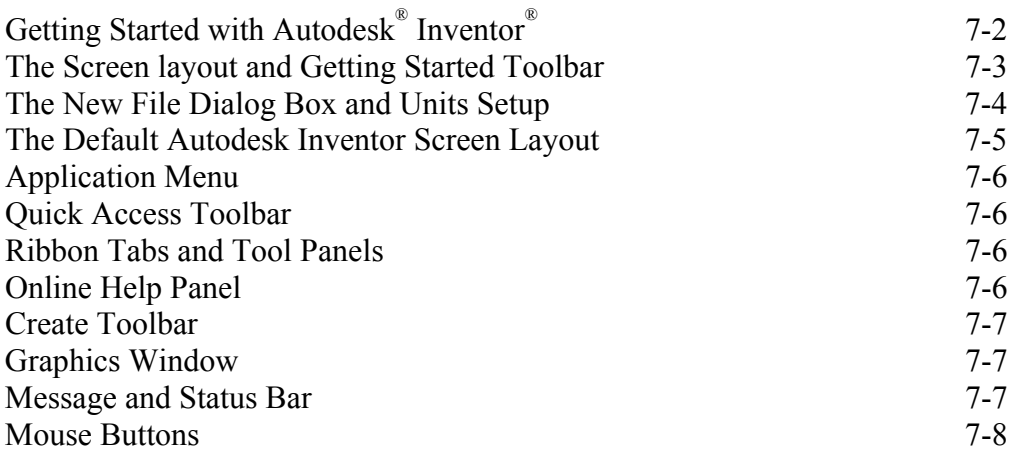

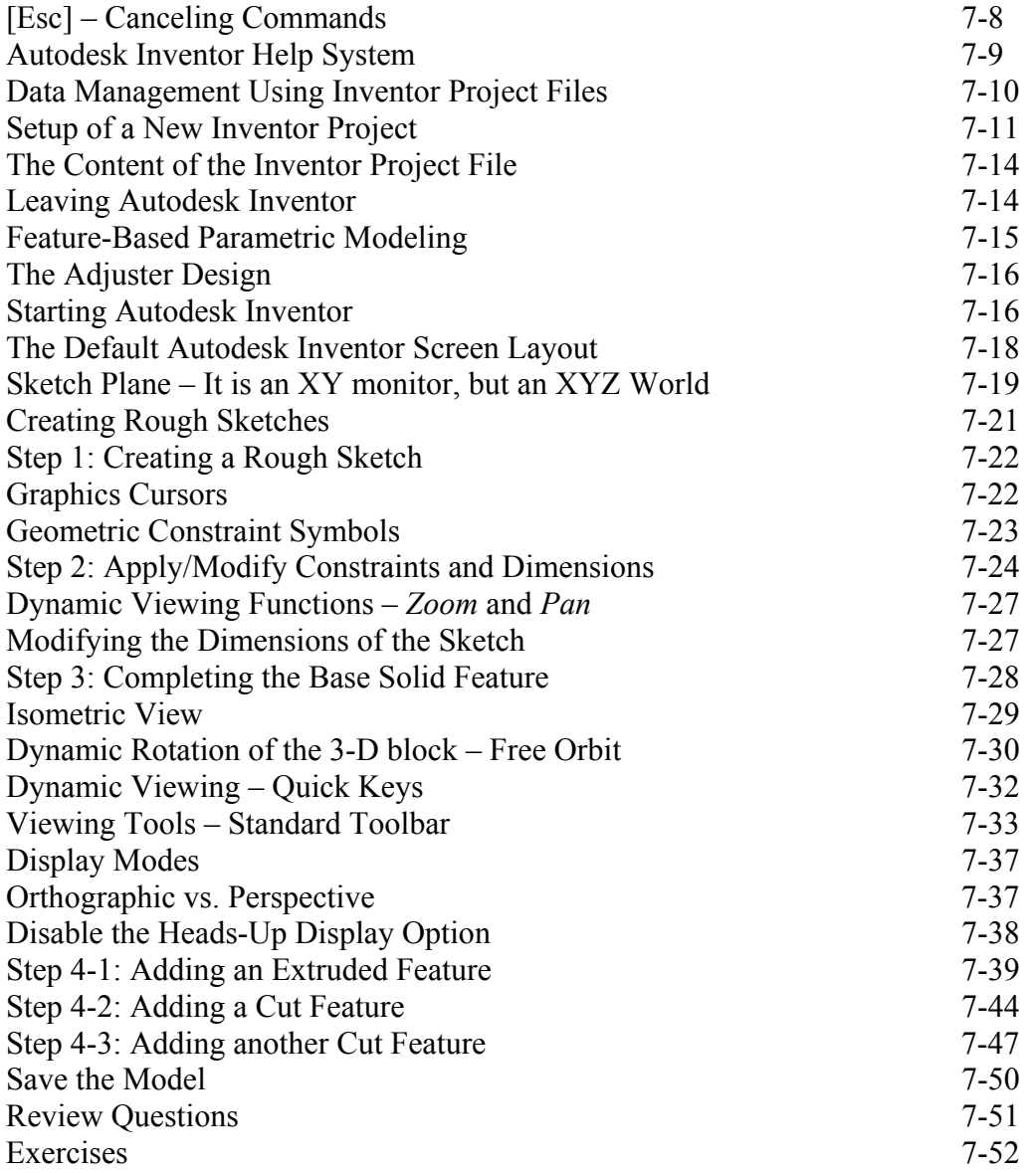

#### **Chapter 8 Constructive Solid Geometry Concepts – Autodesk**®  **Inventor**®

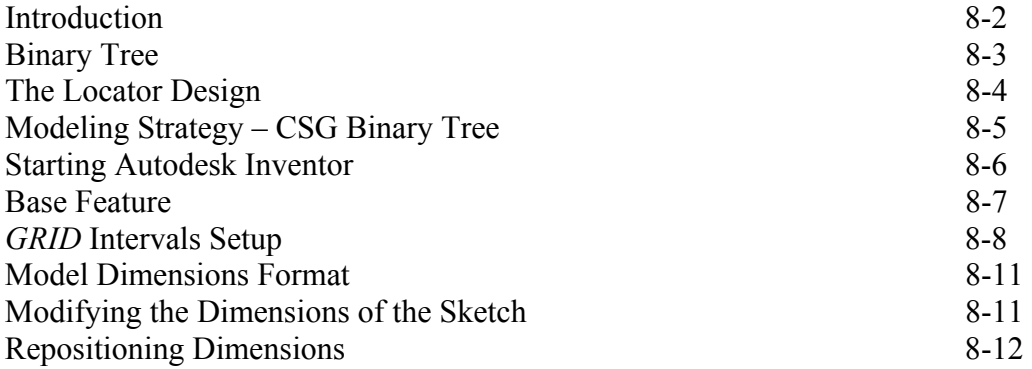

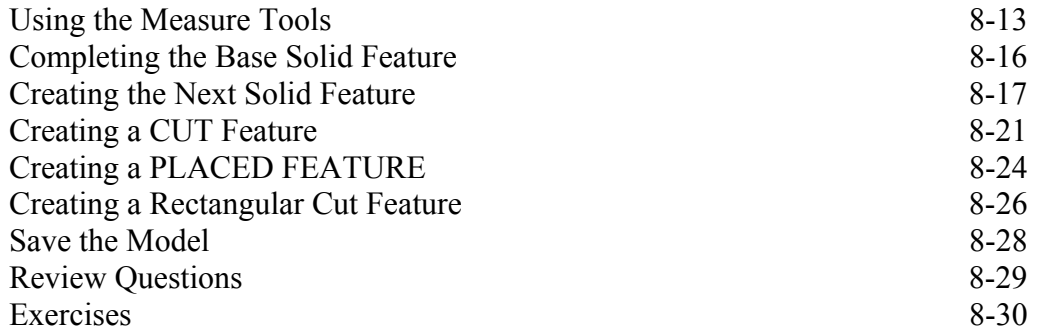

#### **Chapter 9 Model History Tree – Autodesk**®  **Inventor**®

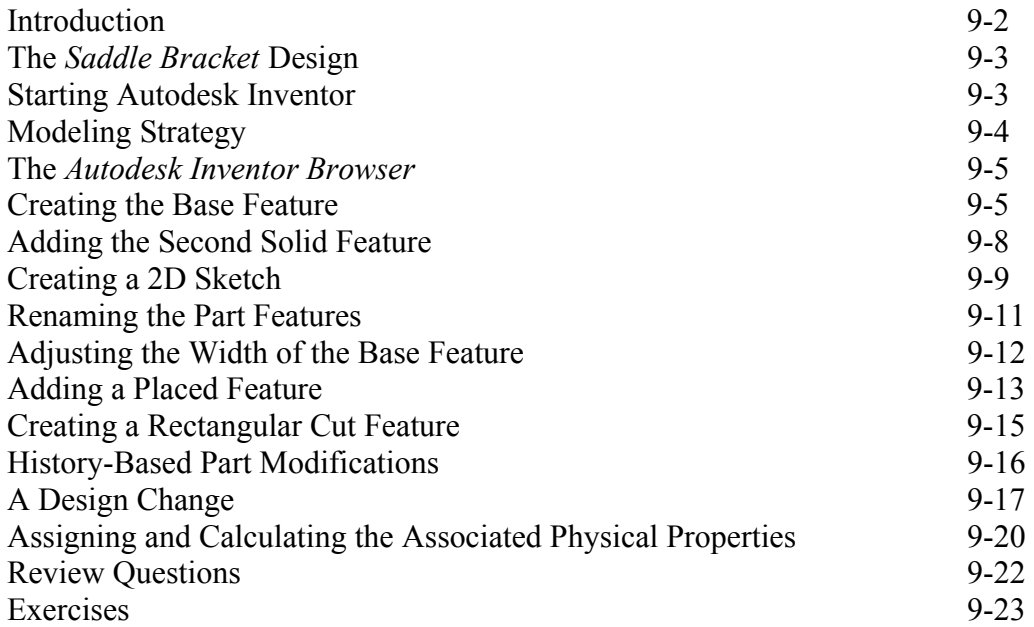

#### **Chapter 10 Parametric Constraints Fundamentals - Autodesk**®  **Inventor**®

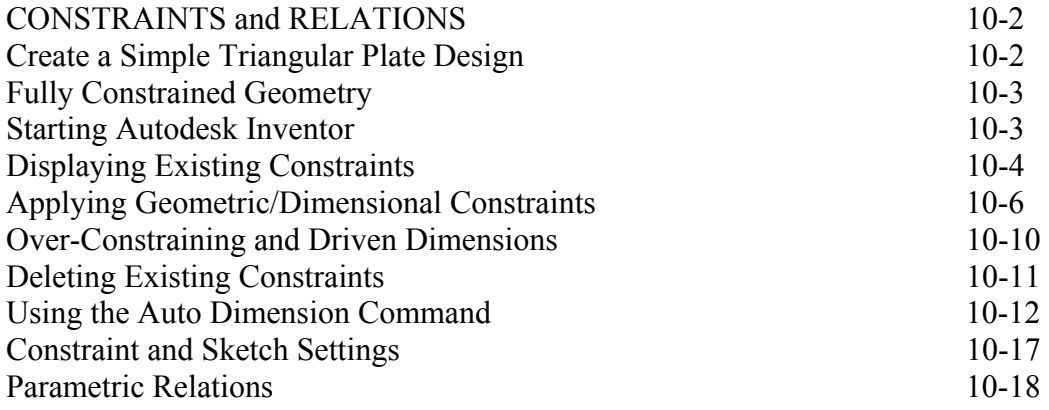

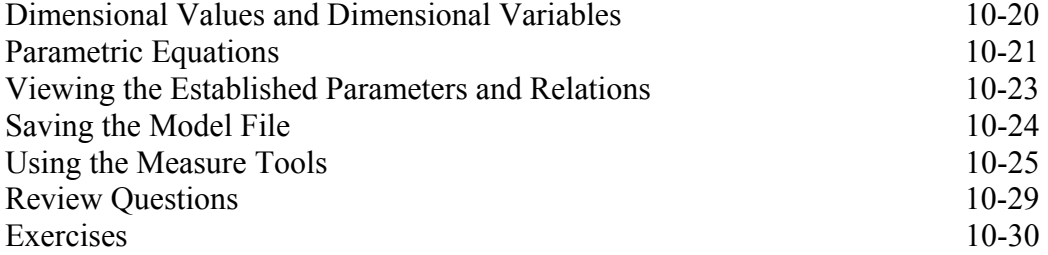

#### **Chapter 11 Geometric Construction Tools - Autodesk**®  **Inventor**®

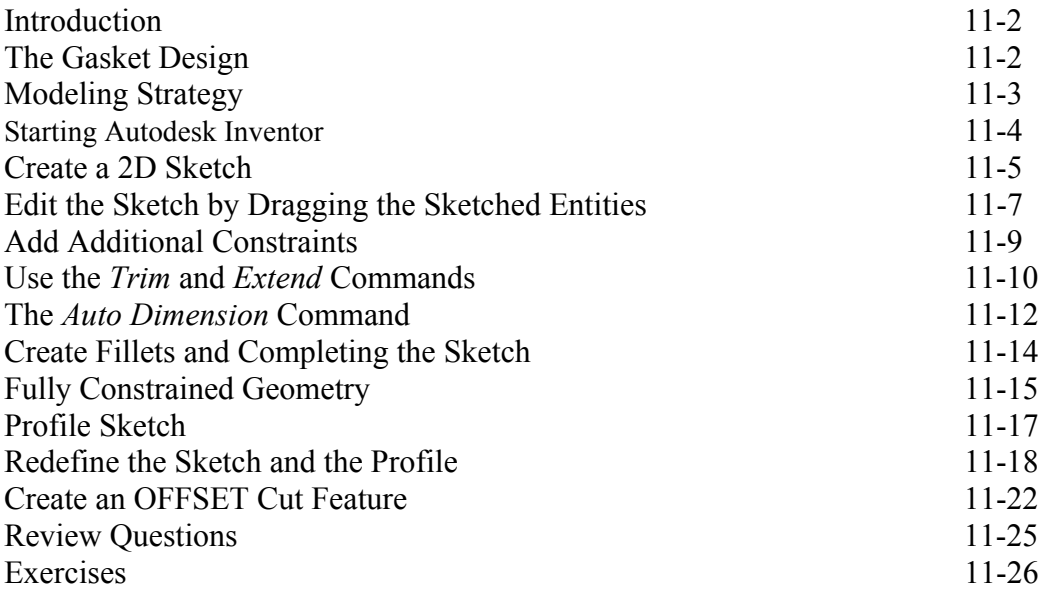

#### **Chapter 12 Parent/Child Relationships and the BORN Technique - Autodesk**® **Inventor**®

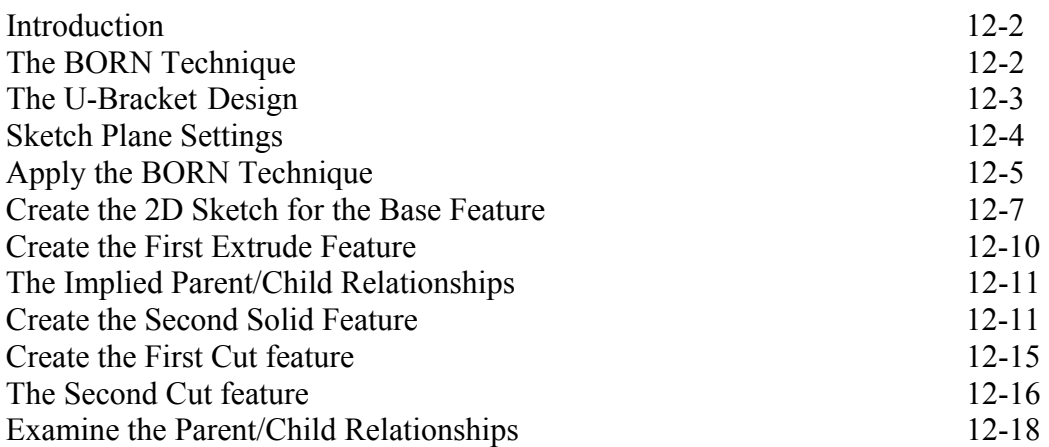

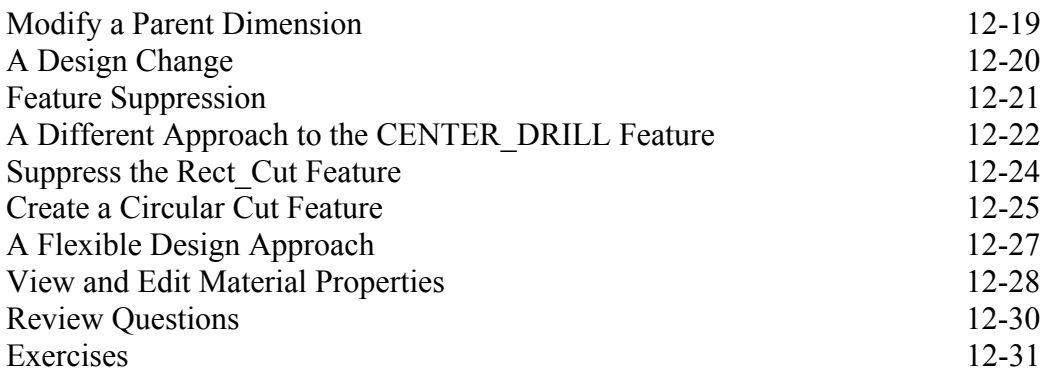

#### **Chapter 13 Part Drawings and 3D Annotations - Autodesk**®  **Inventor**®

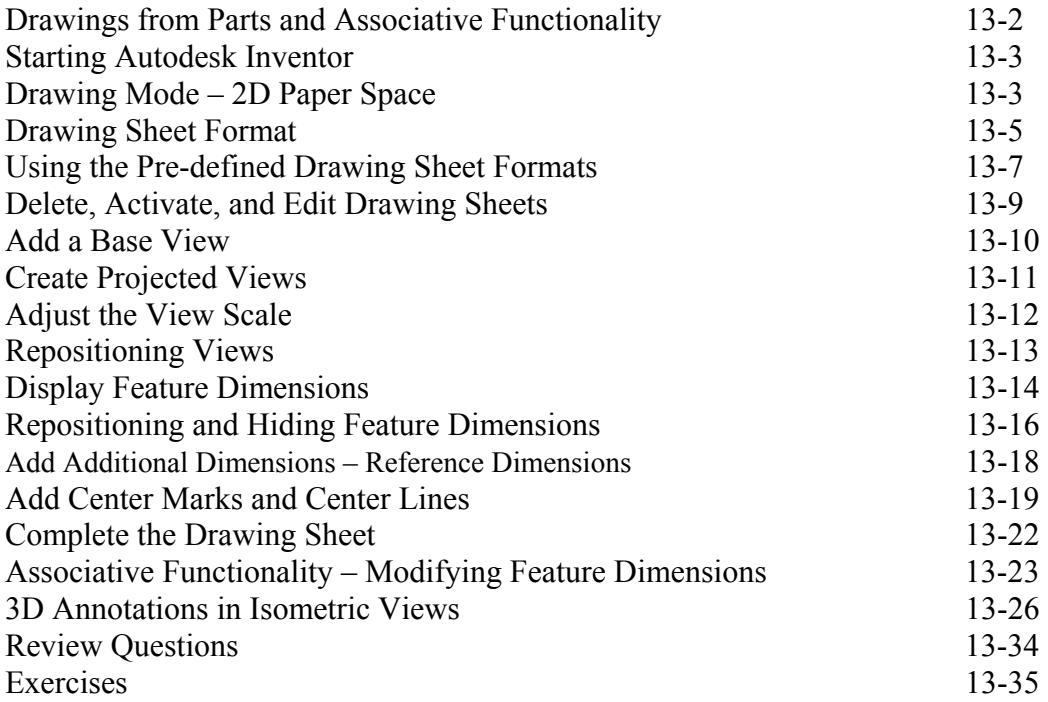

#### **Chapter 14 Symmetrical Features in Designs - Autodesk**®  **Inventor**®

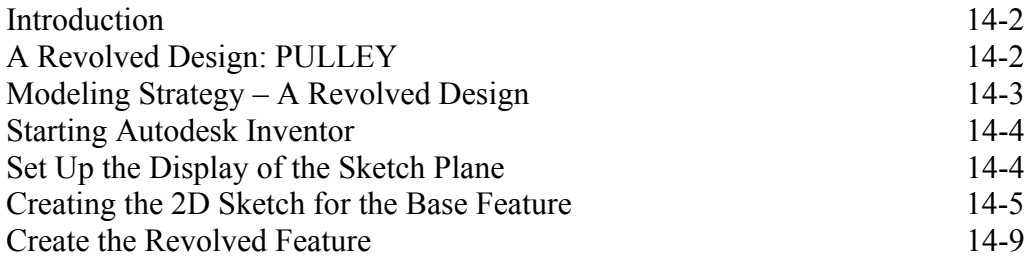

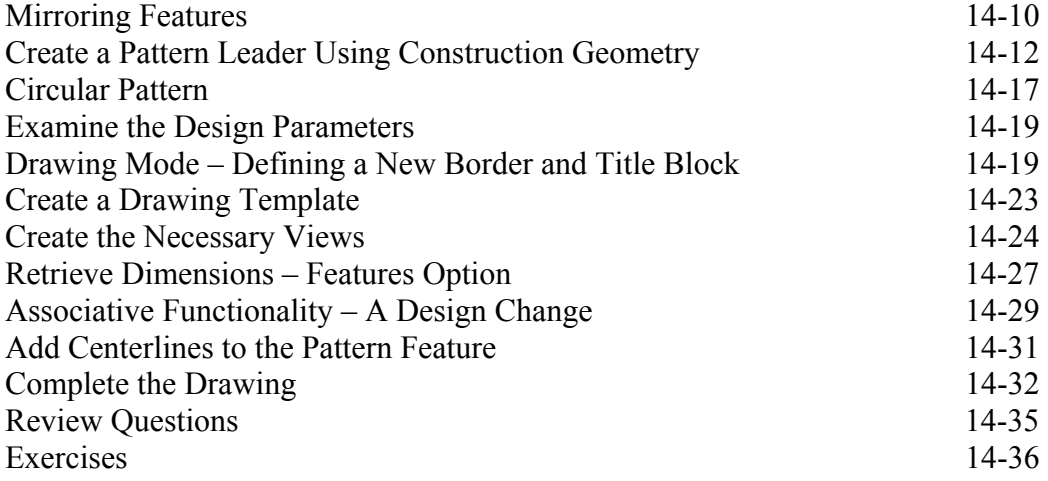

#### **AutoCAD**®  **and Autodesk**®  **Inventor**®

#### **Chapter 15 Design Reuse Using AutoCAD**®  **and Autodesk**®  **Inventor**®

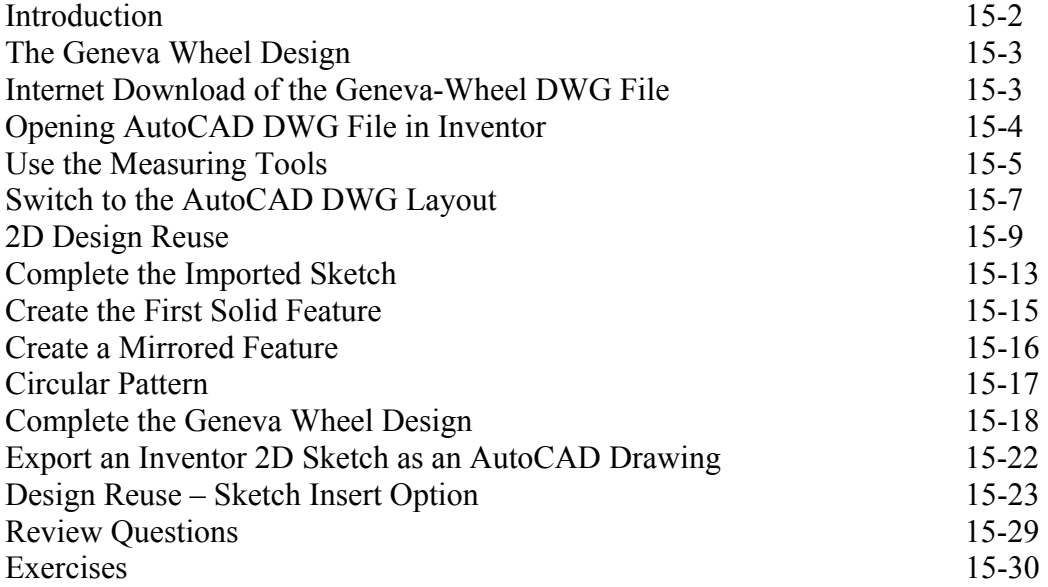

#### **Chapter 16 Assembly Modeling - Putting It All Together - Autodesk**® **Inventor**®

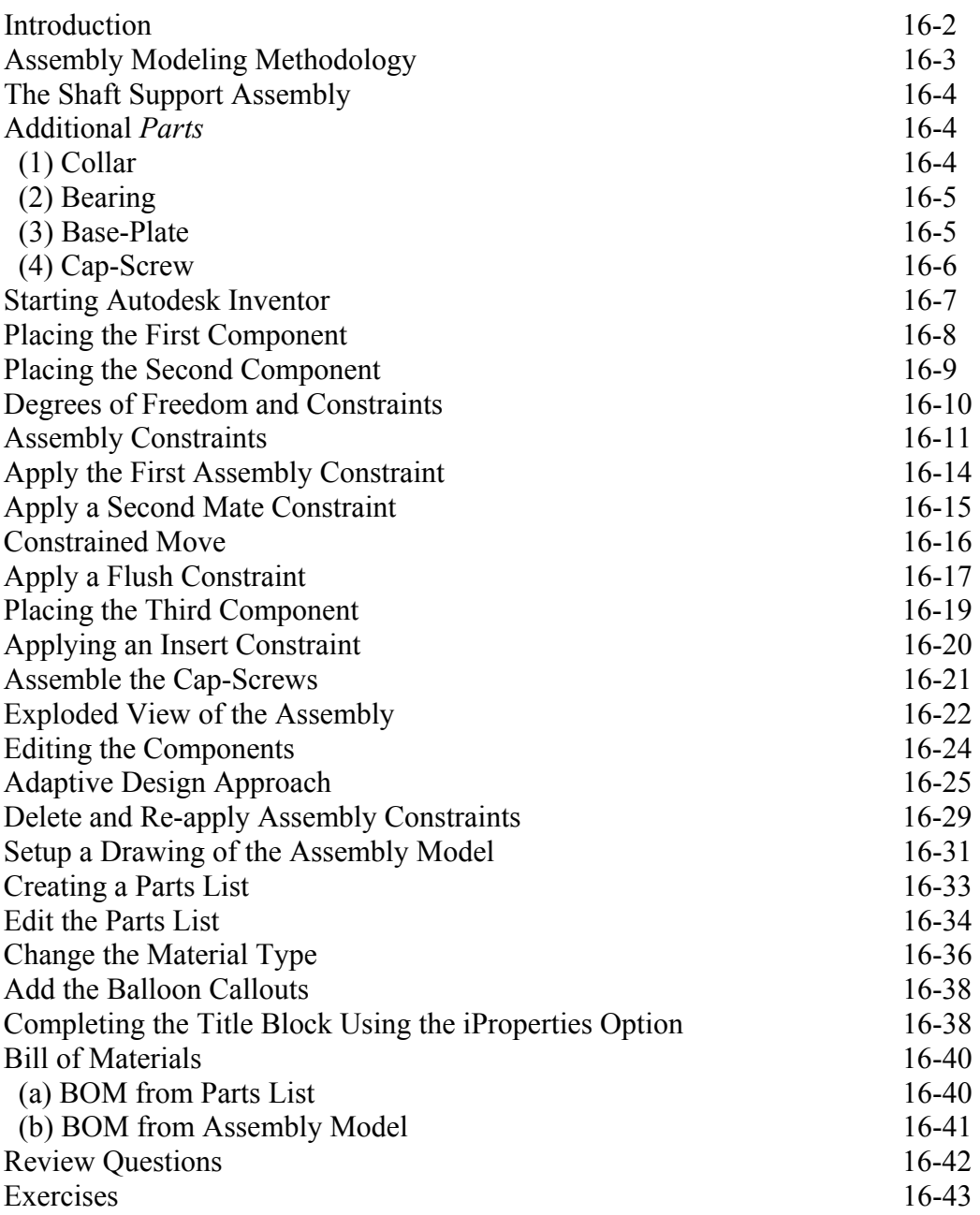

#### **Chapter 17 Design Analysis - Autodesk**®  **Inventor**®  **Stress Analysis Module**

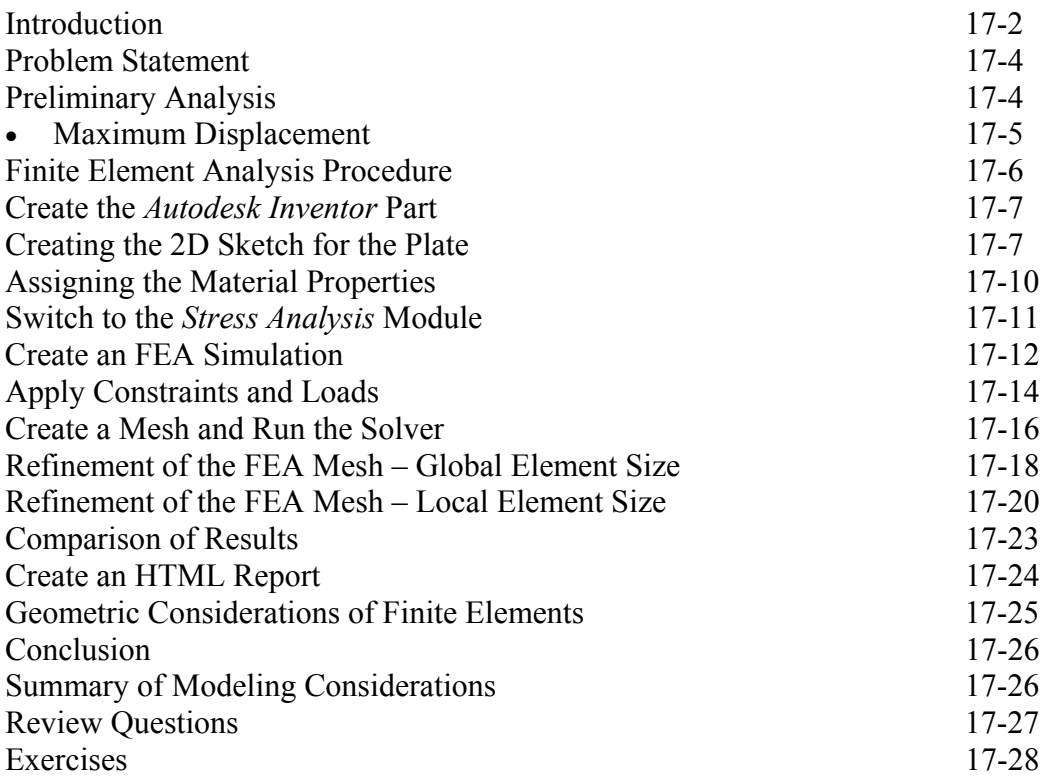

#### **Index**

#### **Bonus Chapters Available at: www.SDCpublications.com/downloads/978-1-58503-873-2**

#### **Chapter 18 – LEGO** ®  **MINDSTORMS**®  **NXT Assembly Modeling with the LEGO**®  **MINDSTORMS**®  **NXT Set – Autodesk**®  **Inventor**®

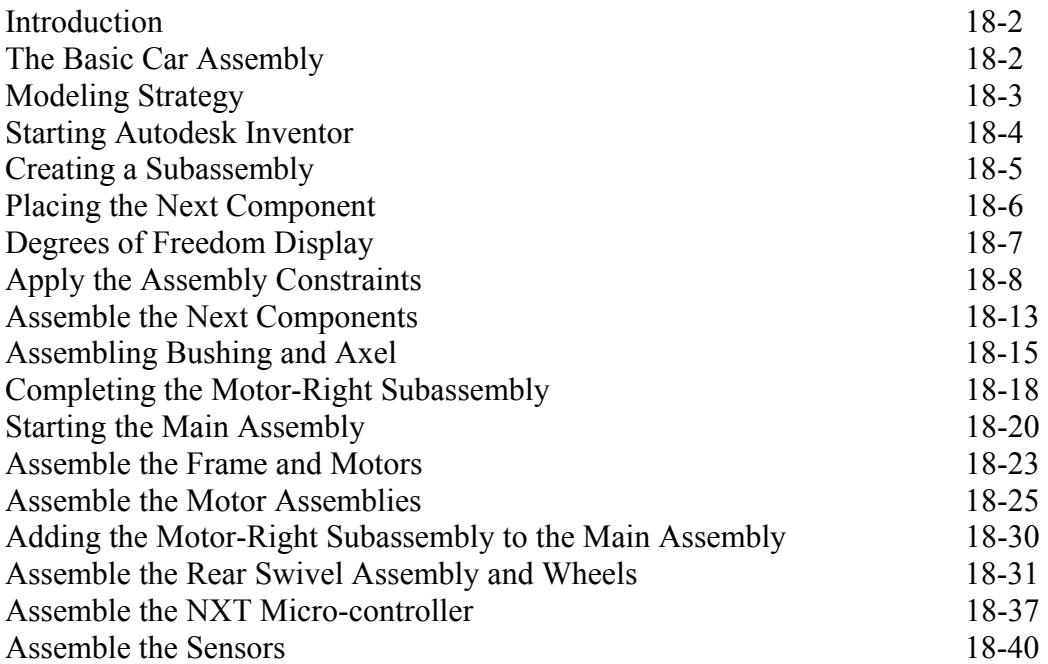

#### **Chapter 19 Assembly Modeling with the TETRIX**®  **by Pitsco Building System – Autodesk**®  **Inventor**®

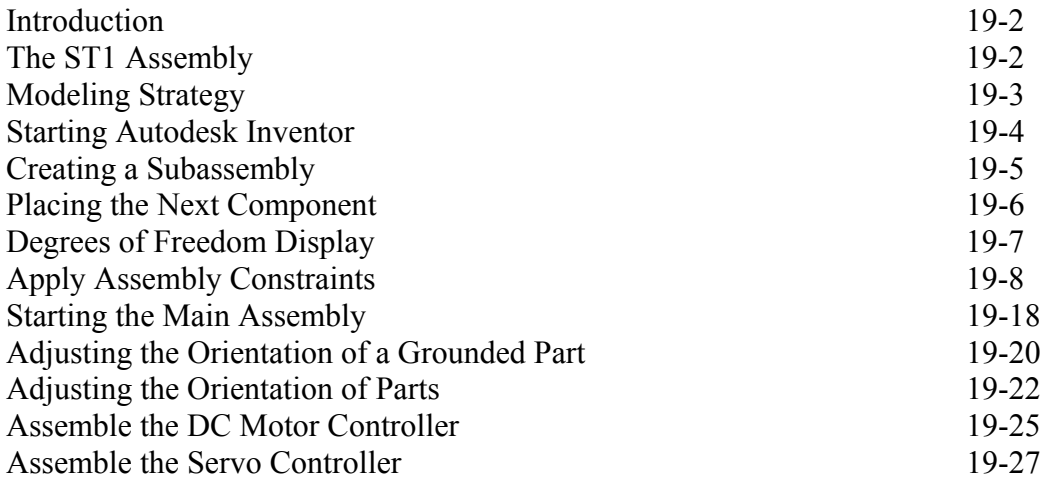

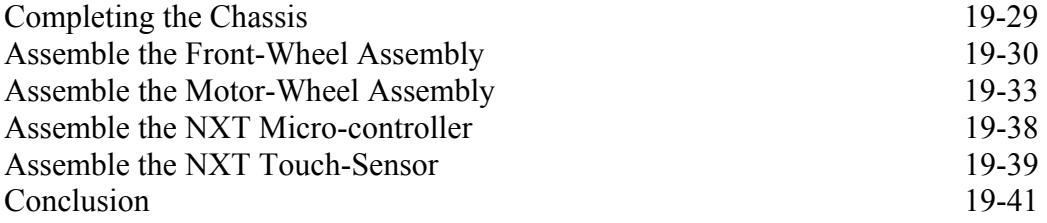

#### **Chapter 20 – VEX Assembly Model with Vex Robot Kit - Autodesk**®  **Inventor**®

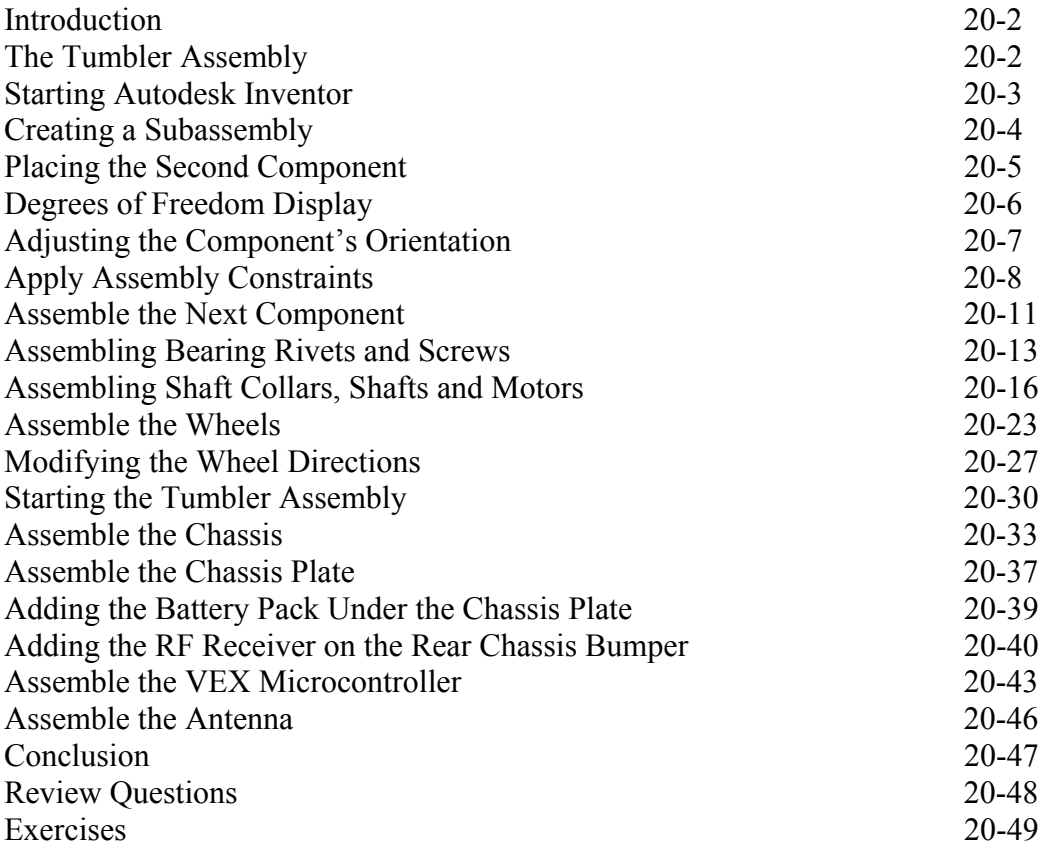